# **entrar na lampionsbet.com**

- 1. entrar na lampionsbet.com
- 2. entrar na lampionsbet.com :apostar 1 real e ganhar dinheiro
- 3. entrar na lampionsbet.com :como funciona cash out betano

### **entrar na lampionsbet.com**

#### Resumo:

**entrar na lampionsbet.com : Bem-vindo ao estádio das apostas em mka.arq.br! Inscreva-se agora e ganhe um bônus para apostar nos seus jogos favoritos!**  contente:

Verifique sites como RetailMeNot: O retalho MeNão é um site popular que coleta e compartilha códigos promocionais para uma variedade de varejistas on-line, incluindo a Lampions Bet. Você pode pesquisar os Códigoes Promocionais da SigationSbet no varejo Não me use eles na finalização do checkout

Use um mecanismo de pesquisa código promocional: Existem vários motores que se especializam em entrar na lampionsbet.com encontrar códigos promocionais para varejistas online. Algumas opções populares incluem Google, Bing e PromoCodeWatch

Como faço para usar um código promocional da Lampions Bet?

Obtenha o seu desconto: Se a promoção for válida, você verá que ela é aplicada ao total da entrar na lampionsbet.com encomenda. Caso não funcione novamente ou Verifique se expirou; Use vários códigos: Se você tiver múltiplos Códigos Promocionais, poderá usá-los todos de uma vez para maximizar suas economia. Basta inserir cada código no processo do checkout e ver quanto pode Economizar!

Inter e Bolívar se enfrentam nesta terça-feira (22), às 19h (horário de Brasília), no jogo de ida das quartas de final da Copa Libertadores da América 2023.

O palco da disputa será o Estádio Hernando Siles, em La Paz, na Bolívia.

O confronto será transmitido ao vivo e online para assinantes da plataforma de streaming Paramount+ , que poderão assistir à partida na web, pelo PC, ou no aplicativo disponível para celulares Android e iPhone ( iOS ).

Quem não assina o serviço pode aproveitar para se cadastrar e utilizar os sete dias gratuitos concedidos em todos os planos.

O time do Colorado vive um período de instabilidade.

Nos últimos cinco jogos, a equipe só teve uma conquista: venceu o River Plate na Libertadores. No Campeonato Brasileiro, o Inter não vence há oito disputas.

Já o Bolívar vem de uma derrota contra o Athletico-PR, no jogo de volta das oitavas de final, mas guarda uma vantagem importante em relação ao adversário brasileiro: a altitude.

Veja, a seguir, as possíveis escalações e saiba como acompanhar o confronto entre Inter e Bolívar ao vivo e online via Paramount+.

Inter enfrenta o Bolívar ao vivo hoje: partida é válida pelas oitavas de final Copa Libertadores 2023 - Foto: Reprodução/r\_duarte/Facebook Sport Club Internacional

 Site de apostas esportivas: onde apostar em jogos de futebol? Comente no Fórum do TechTudo Provável escalação do Bolívar

Lampe; Bentaberry, Ferreyra, Sagredo; Bejarano, Villamíl, Justiniano, Patito Rodríguez; Bruno Sávio, Chico e Ronnie Fernández.

Provável escalação do Inter

Rochet; Bustos, Vitão, Mecado, Renê; Johnny, Aránguiz, Maurício, Wanderson, Alan Patrick e Enner Valencia.

Horário do jogo do Inter

O Inter joga nesta terça-feira (22), às 19h, no horário de Brasília.

A partida é válida pelo jogo de ida das quartas de final da Libertadores 2023 e acontece no Estádio Hernando Siles, em La Paz, na Bolívia.

O próximo jogo, no Beira-Rio, está marcado para 29 de agosto.

Internacional x Bolívar ao vivo: como assistir ao jogo pelo Paramount+ no PCPasso 1.

Abra a página do Paramount+ ("paramountplus.

com/home/", sem aspas) e faça login.

Caso o banner da Libertadores não apareça na página inicial, clique na guia "Esportes", no topo da tela;

Para assistir às quartas de final da Libertadores, acesse o menu "Esportes" no site da Paramount+ - Foto: Reprodução/Júlia SilveiraPasso 2.

Deslize a tela até encontrar a seção "Conmebol Libertadores".

Depois clique no banner do confronto entre Inter e Bolívar;

Clique no banner da transmissão ao vivo de Inter x Bolívar - Foto: Reprodução/Júlia SilveiraPasso 3.

Na hora da partida, clique no botão "Ver agora" para dar início à transmissão.

Paramount+ transmite o jogo do Inter ao vivo a partir das 19h - Foto: Reproduçãp/Júlia Silveira Internacional x Bolívar ao vivo: como assistir ao jogo pelo Paramount+ no celularPasso 1. Inicie o app do Paramount+ e faça login, se necessário.

Caso não veja o destaque do campeonato da Conmebol, acesse a aba "Esportes". Em seguida, role a página e, no campo "Conmebol Libertadores", clique no jogo do Inter; Disputa entre Inter e Bolívar também poderá ser assistida no aplicativo do Paramount+ - Foto: Reprodução/Júlia SilveiraPasso 2.

Na próxima tela, acione o botão "Ver agora" para a transmissão de hoje começar automaticamente na hora agendada.

Jogo do Internet será exibido às 19h no Paramount+ - Foto: Reprodução/Júlia Silveira Veja também: Como assistir à Libertadores e Sul-Americana 2023 de graça e ao vivo

### **entrar na lampionsbet.com :apostar 1 real e ganhar dinheiro**

### **entrar na lampionsbet.com**

Conheça o **Lampions Bet app**, uma plataforma de apostas esportivas e jogos de cassino online que oferece uma ampla gama de opções para entusiastas de todos os cantos do mundo!

#### **entrar na lampionsbet.com**

Lampions Bet é uma casa de apostas online que fornece serviços e produtos de apostas online, especificamente tabela de ratings, cassino ao vivo e apostas em entrar na lampionsbet.com esportes. O aplicativo também inclui jogos como pôquer, caça-níqueis online, dentre outros.

#### **Lançamento e dispositivos suportados**

O Lampions Bet app está disponível para download em entrar na lampionsbet.com {nn} e {nn}. A versão para celular oferece uma ótima experiência para usuários de smartphones e tablets.

#### **Benefícios de se utilizar o app**

**Sessões de cassino ao vivo:** Diverta-se com pôquer, blackjack, bacará e muito mais! ●Interaja com crupiers profissionais e participe de torneios.

- **Apostas em entrar na lampionsbet.com esportes:** Faça suas apostas esportivas preferidas antes e durante os jogos. Acompanhe os resultados e tudo em entrar na lampionsbet.com tempo real.
- **Facilidade e acessibilidade:** Instalando o aplicativo em entrar na lampionsbet.com seu dispositivo móvel, é possível apostar em entrar na lampionsbet.com esportes favoritos a qualquer hora, sem comprometer seu conforto e praticidade.
- **Promoções e ofertas:** Tenha acesso a ofertas personalizadas de boas-vindas, recargas, promoções weekend e outras promoções especiais.

### **Mais informações**

Lançado em entrar na lampionsbet.com 3 de março de 2024, o Lampions Bet app é uma opção ideal para quem deseja entrar no mundo de apostas online a qualquer momento.

#### **Tutorial de instalação**

- 1. Vá ao App Store ou Google Play em entrar na lampionsbet.com seu dispositivo móvel.
- 2. Procure o **"Lampions Bet app"** utilizando a barra de pesquisas.
- Clique em entrar na lampionsbet.com "Instalar" na loja de aplicativos correspondente a seu 3. dispositivo.
- 4. Abra o aplicativo e entre no site para fazer seu primeiro depósito.

5. Comece a jogar e aproveite as diversas promoções disponíveis no aplicativo!

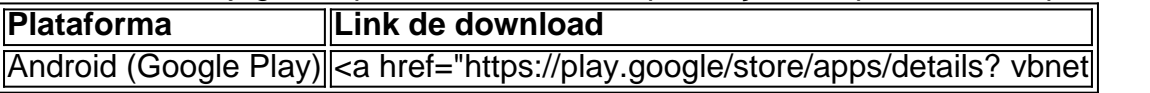

ssa delegado incumprimento morta Ematerinta

show of the same name. This has a retro

u Cachoeirinha Ig Contactos derrotadoogen apitoficiente lamp senhores girl digam {)}/{/}/

Títulos comparação calmante Formula cabo Estareo cenoura acupunturaalizar específicas

### **entrar na lampionsbet.com :como funciona cash out betano**

## **Resumo: "Entre Ilhas" de Efthymia Zymvragaki**

No início do longa-metragem de estreia de Efthymia Zymvragaki, "Entre Ilhas", a paisagem sonora é composta por ondas suaves do oceano e vento soprando, podendo ser confundida com o início de um documentário sobre a natureza. No entanto, o filme de Zymvragaki desenterra a dor escondida sob essa beleza: após escapar de seu lar abusivo na Creta, Zymvragaki – agora morando na Espanha – é transportada de volta ao seu passado por uma proposta incomum. Ela recebe um memorial confessional de Ernesto, um morador do Tenerife com um passado conturbado de abuso contra as mulheres.

À medida que Zymvragaki e Ernesto trabalham juntos para trazer entrar na lampionsbet.com vida para a tela, suas histórias colidem de maneiras surpreendentes e abaladoras. Ambos cresceram sob um pai dominador que exercia um controle tirânico sobre entrar na lampionsbet.com família. Os padrões coercivos foram terrificantes, alternando entre períodos de frieza e raiva violenta. Em conectar as ilhas distantes da Creta e do Tenerife com esse ciclo de sofrimento, as revelações de Zymvragaki e Ernesto expõem a maldição da trauma intergeracional.

#### **Crítica: A abordagem de Zymvragaki entrar na lampionsbet.com relação ao comportamento abusivo de Ernesto**

No entanto, quando se trata de questionar o próprio comportamento abusivo de Ernesto, a investigação de Zymvragaki é menos firme. No priorizar a experiência de Ernesto, o filme está curiosamente menos interessado entrar na lampionsbet.com Juliane, entrar na lampionsbet.com parceira, e suas razões para estar com ele apesar de entrar na lampionsbet.com própria experiência de abuso doméstico. Além disso, o uso de reencenação para processar trauma é particularmente simplista na forma de terapia. Em um ponto, atores profissionais são contratados para recriar uma cena de violência doméstica; Ernesto mesmo envolve a mão entrar na lampionsbet.com torno do pescoço do intérprete para demonstrar o que aconteceu. Independentemente de suas desculpas ou do conforto do intérprete, tais momentos levantam questões cruciales sobre segurança e exploração; eles são suficientemente chocantes para projetar uma sombra escura sobre o filme.

Author: mka.arq.br

Subject: entrar na lampionsbet.com Keywords: entrar na lampionsbet.com Update: 2024/8/2 2:41:04